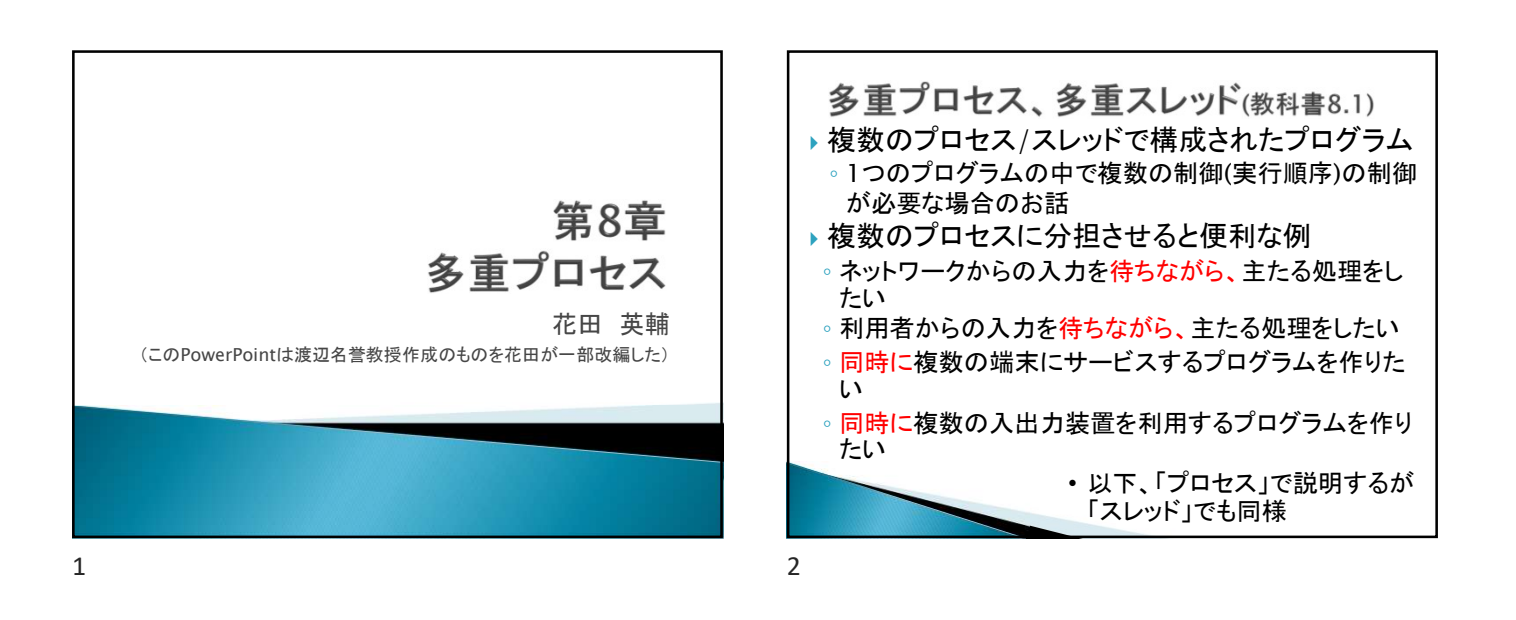

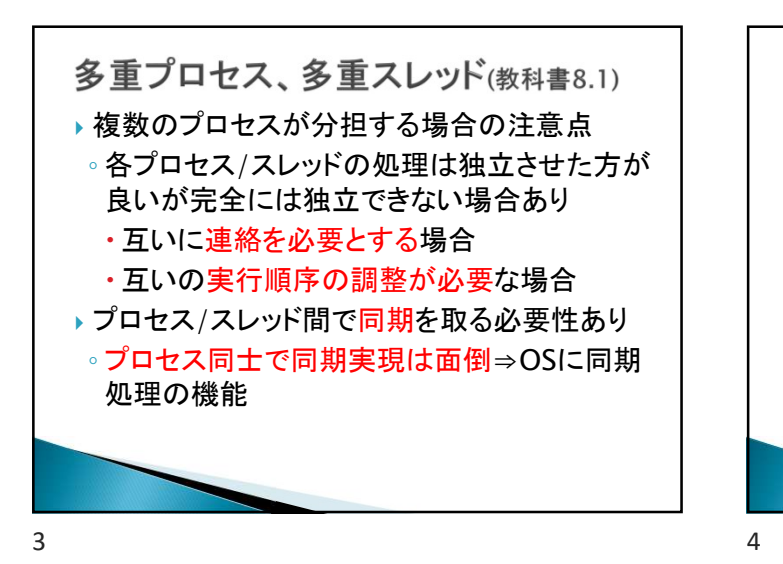

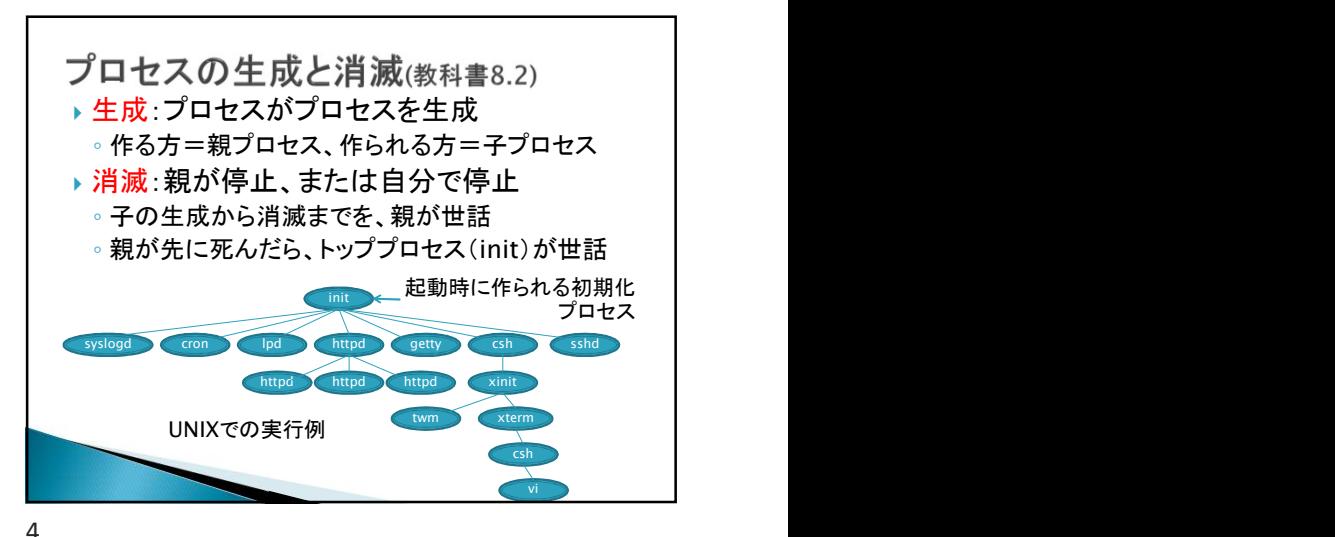

UNIXにおけるプロセス生成と消滅 fork=自プロセスをコピーして新プロセス生成 || | 親での戻り値⇒子プロセスの番号 子での戻り値⇒ゼロ ・・・・  $\lim_{x \to a} \frac{1}{\sqrt{1-\frac{a^2}{a^2}}}$  ....  $\frac{1}{2}$ if( fork() == 0 ){ ・・・・ exit(); ・・・・  $\mathbf{\mathbf{v}}$ exit $0$ : } 終了 else { } else {  $\downarrow$  ....<br>wait(); Zombie状態 ・・・・ wait $()$ ; 、 (プロセス情報残、 いっ wait(); } 確認を受け消去) } 親プロセス ・・・・子プロセス

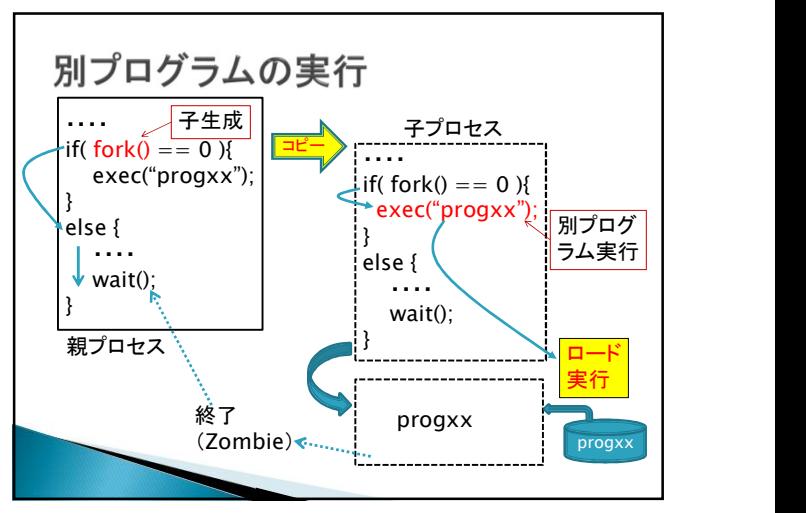

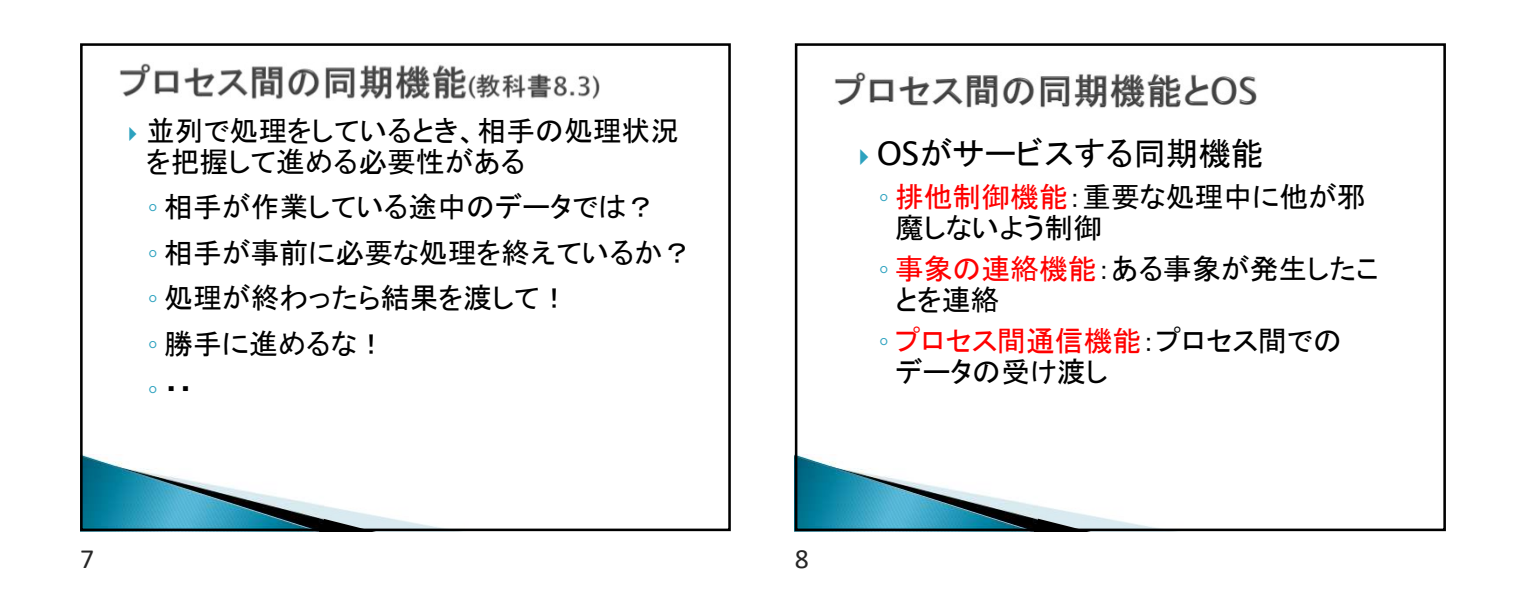

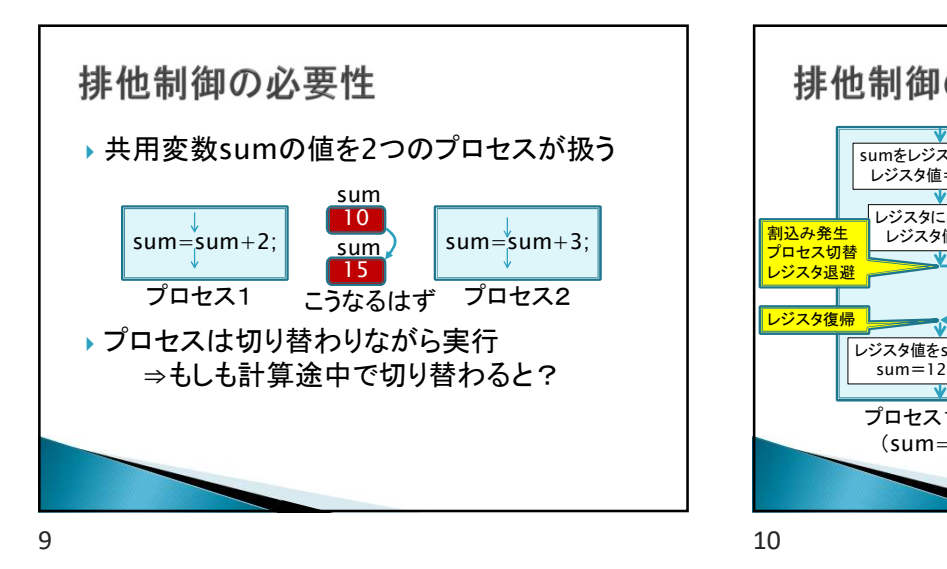

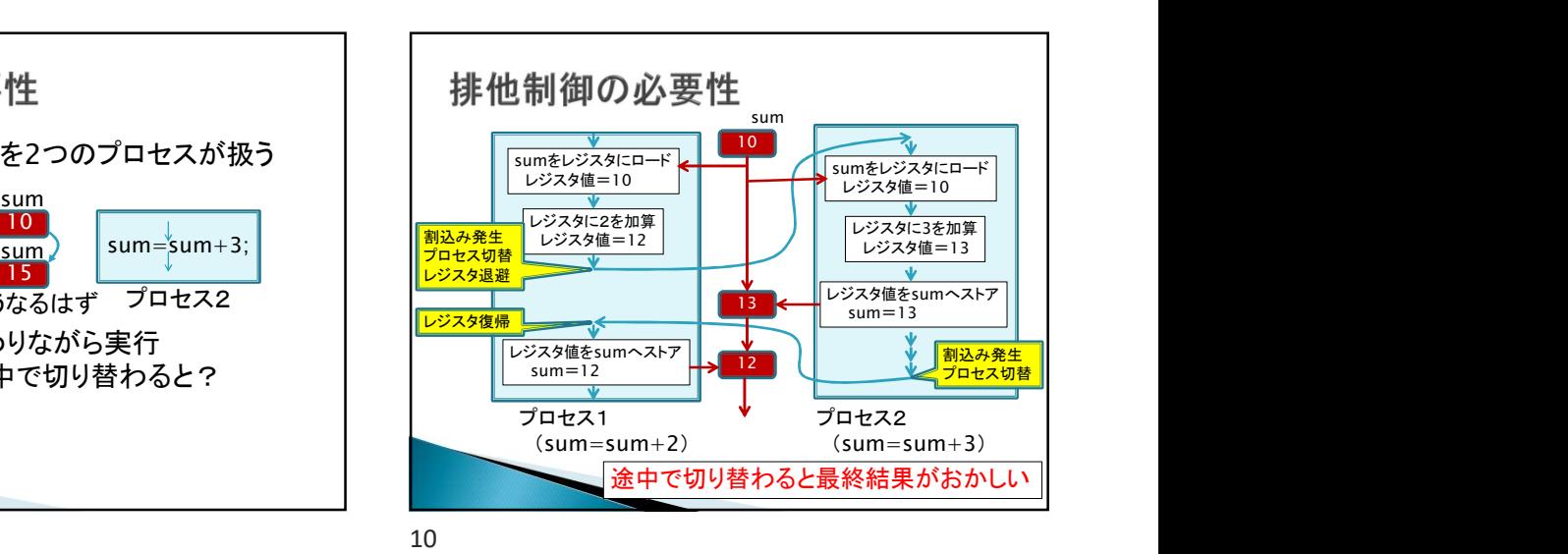

排他制御の必要性 ▶ 分かりやすい例示:銀行預金残高 福岡支店 預金残高 「3万円入金」 佐賀支店 10万円 残高を読む 「2万円引出し」 [10万円] 残高を読む [10万円] 3万円加算 [13万円] 2万円減算 [8万円] 13万円 残高を書く [13万円] 残高を書く 8万円 [8万円] <mark>。</mark><br>。

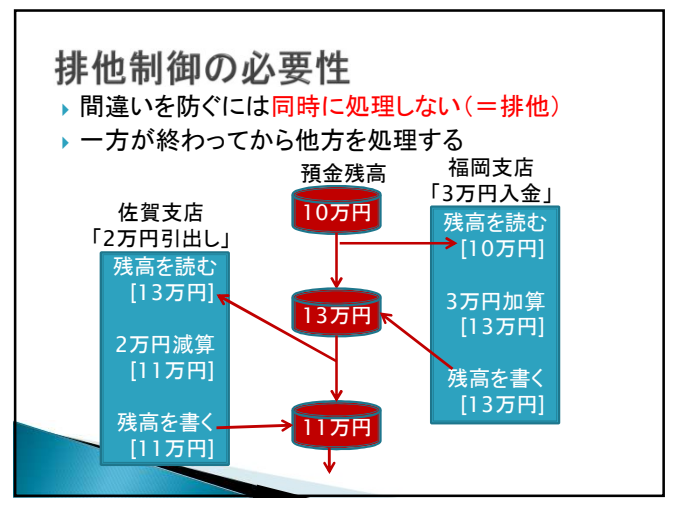

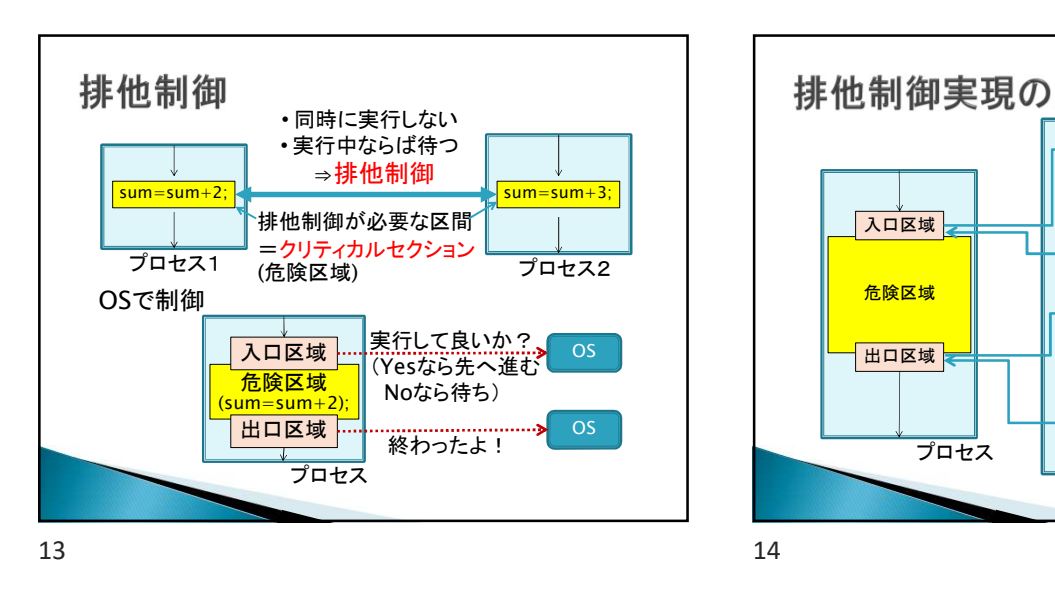

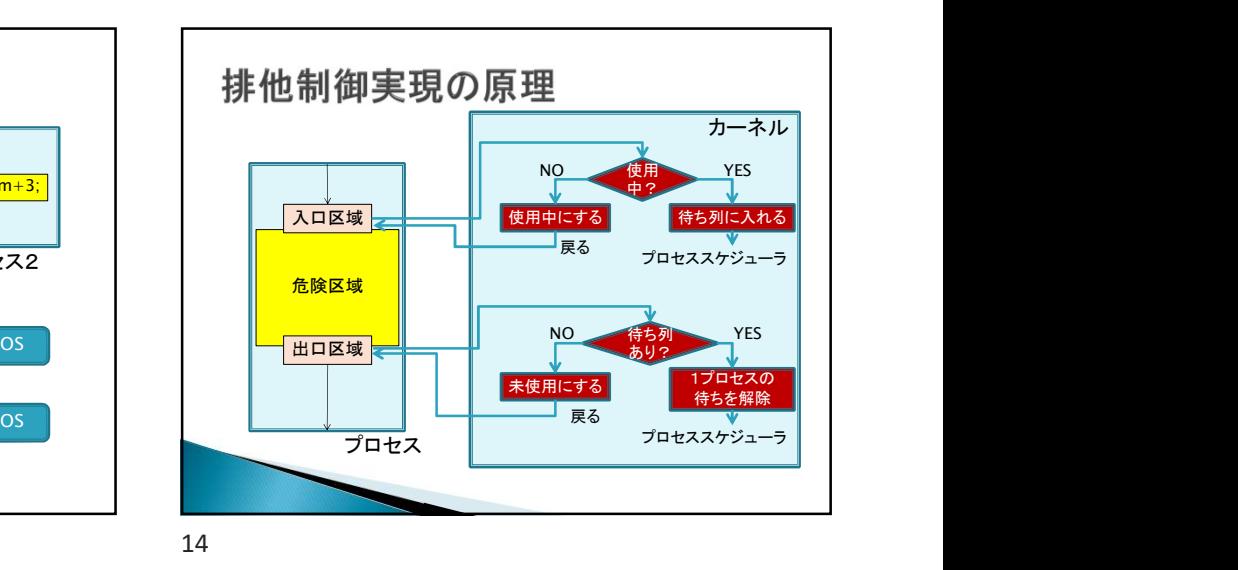

lock/unlockによる排他制御 ▶ ロック変数 : 下記ル一チンでのみアクセス可能<br>◦ <mark>lock(A</mark>) : ロックAを確保する。確保できなければ待つ。<br>◦ unlock(A) : ロックAを解放する。 ◦ lock(A) : ロックAを確保する。確保できなければ待つ。 lock(A) → カーネル呼び出し 危険区域 unlock(A) カーネル呼び出し 15 16

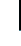

▶ セマフォ:下記ルーチンのみでアクセス可の整数変数 │ │ セマフオを用いた排他制御<br>セマフォ:下記ルーチンのみでアクセス可の整数変数<br>◦ DOWN(S) : セマフォSの値をdecrement(-1)する。 結果が非負ならば、次の処理へ進む。 負ならば、プロセスは待ち列へ。 ◦ DOWN(S) : セマフォSの値をdecrement(-1)する。<br>続果が非負ならば、次の処理へ進む。<br>負ならば、プロセスは待ち列へ。<br>◦ UP(S) : セマフォSの値をincrement(+1)する。 結果が正ならば次の処理へ進む。 非正ならば、プロセスを待ち列から選択、レディへ。 危険区域 UP(S) 呼び出し DOWN(S) カーネル 呼び出し カーネル ■ S:カーネルだけが変更可能 | () >= 厄陕区域の<sub>鍵</sub><br>| DOWN(S): 鍵をもらう | | <u>■</u> UP(S):鍵を返す S=危険区域の鍵 無いなら待つ 鍵の出し入れは管理者のみ

セマフォ ▶ semaphore:腕木式信号 停止 進行 列車の侵入制御 (日本では津軽鉄道のみ残存) 分かりやすい例 空き部屋数=セマフォ値 貸し部屋 <mark>2</mark> ┃ ● 受付 貸  $\frac{9}{\lambda}$  $\frac{9}{\lambda}$ ♀  $\frac{\bullet}{\Lambda}$  $\bullet$ ·使いたい •使い終わった

→ <sup>カーネル</sup><br>- 呼び出し → ■ ■ UP(S):鍵を返す<br>鍵の出し入れは管理者のみ<br>- 鍵の出し入れは管理者のみ<br>- は、(MD/Downでは開放 <sub>| int</sub>....)<br>fift性<br>- 非他実行機能を持つクラス<br>- interaction amount amount)<br>- public method boolean withdraw(int amount)<br>public method <u>deposit</u>(fint amou |<br>| - 「hock | Up / Downでは開放」<br>| - 「hock(a);<br>能性 | - 「hock(a);<br>| - 「hock(a);<br>| - 「hock(a);<br>| - 「hock(a);<br>| - 「hock(a);<br>| - 「hock(a);<br>| - 「hock(a);<br>| - 「hock(a);<br>| - 「hock(a);<br>| - 「hock(a);<br>| - 「hock(a);<br>| - included amount) モニタ lock(a); ・・・ ▶Lock/Unlock、Up/Downでは開放  $if$ ( $\cdots$ )return; 忘れの可能性 ・・・ unlock(a); monitor=排他実行機能を持つクラス ◦ メソッドが排他実行(一つが実行中なら他は待たされる) ◦ クリティカルセクションの素直な表現 monitor class Account { public method boolean withdraw(int amount)<br>{  $\cdots$  } { ・・・・ } { ・・・・ } 預ける }

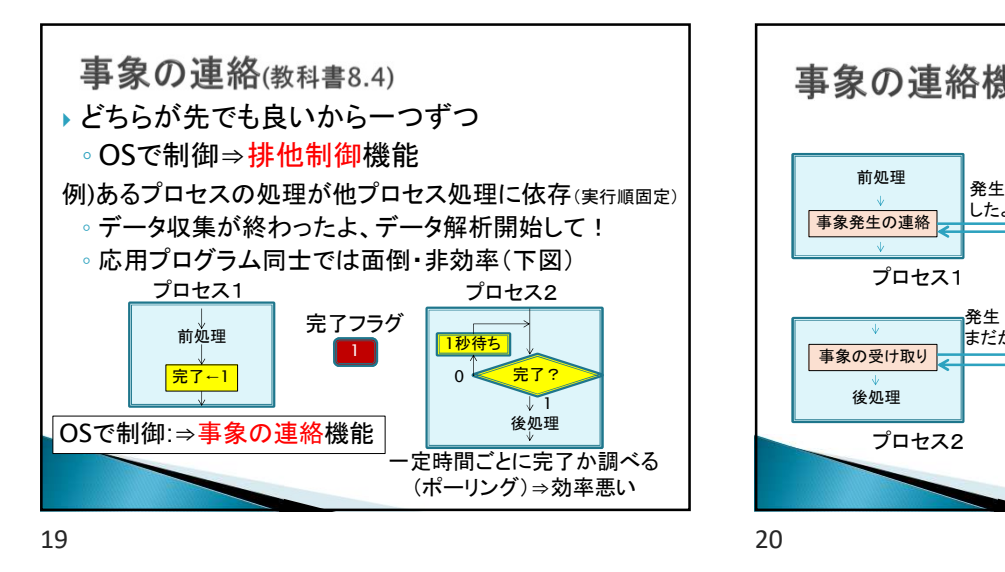

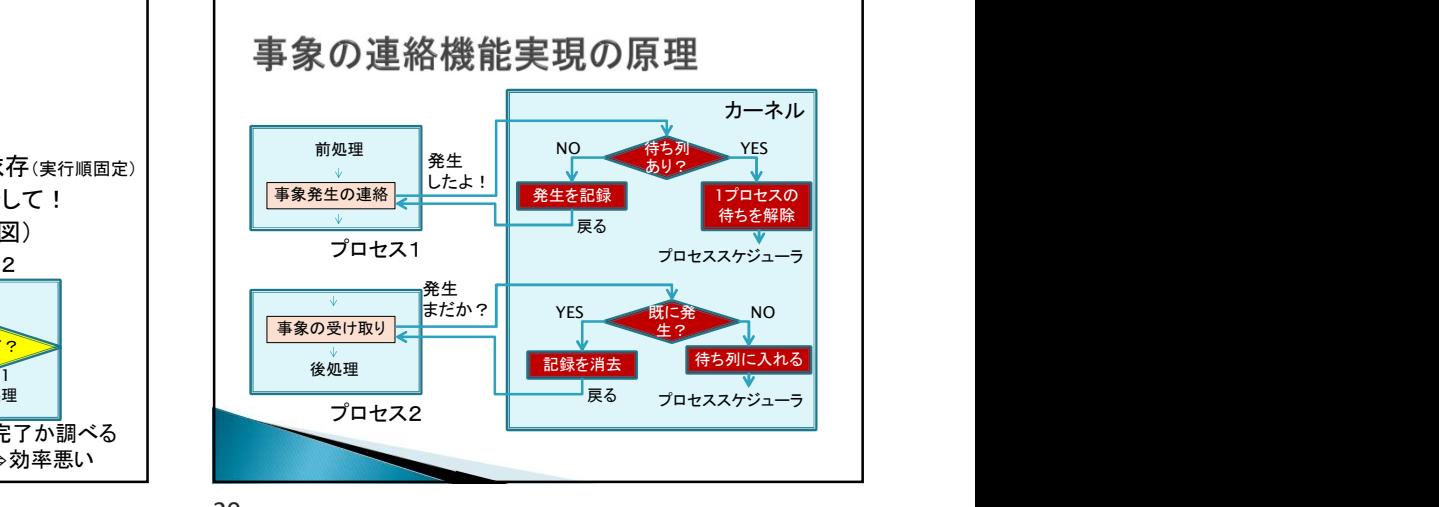

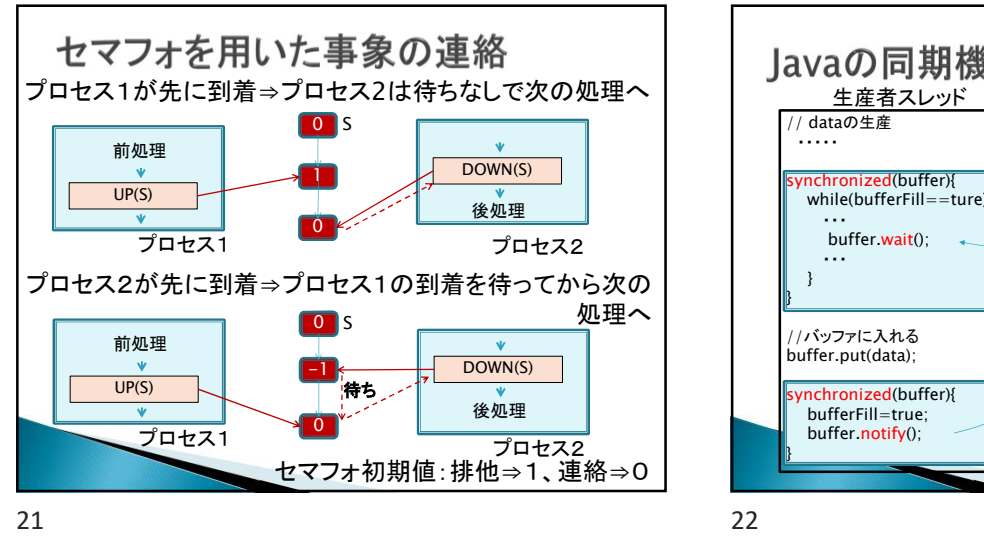

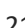

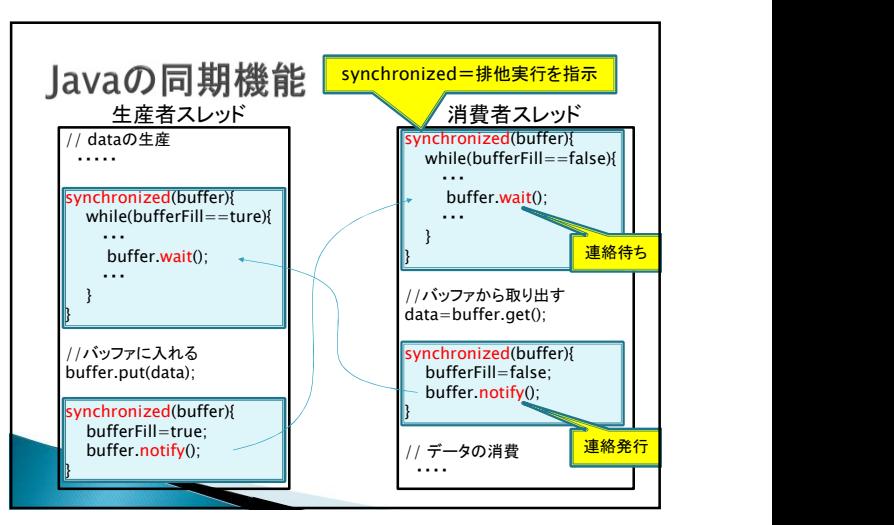

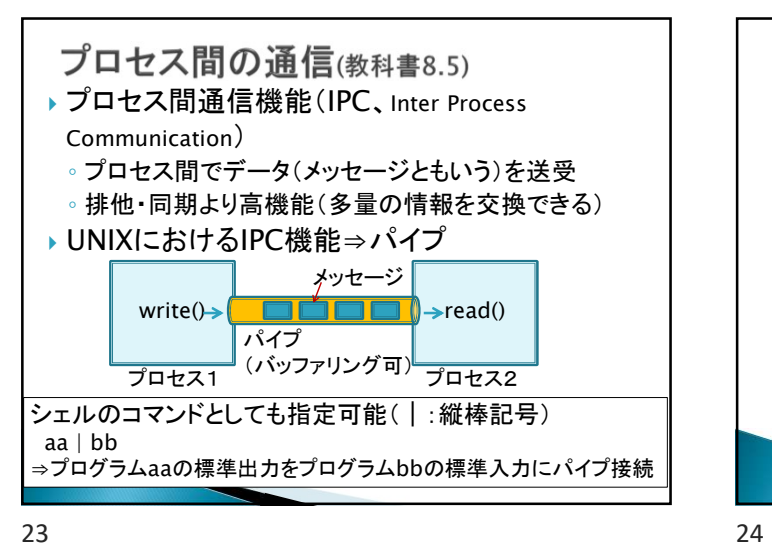

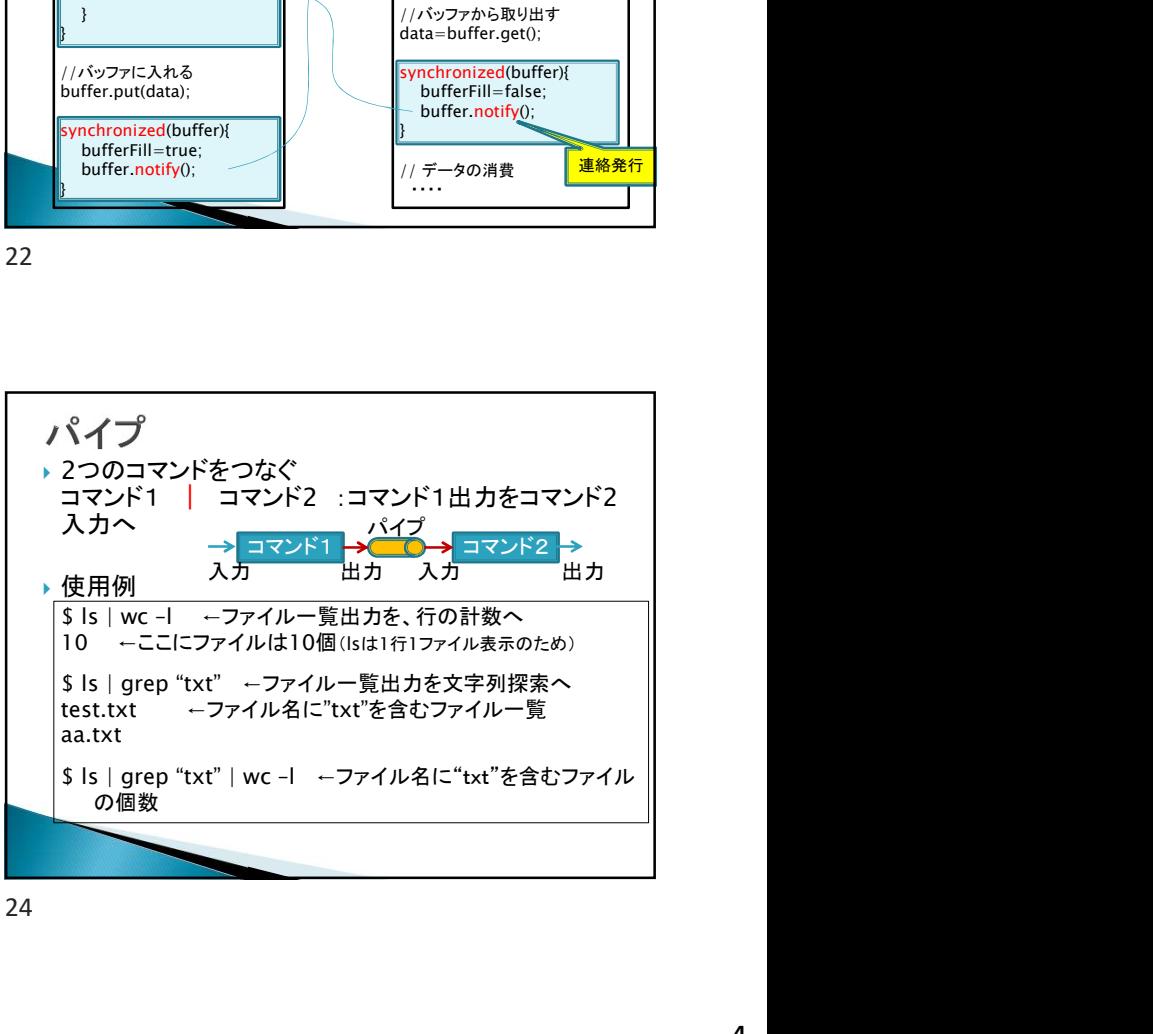

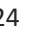

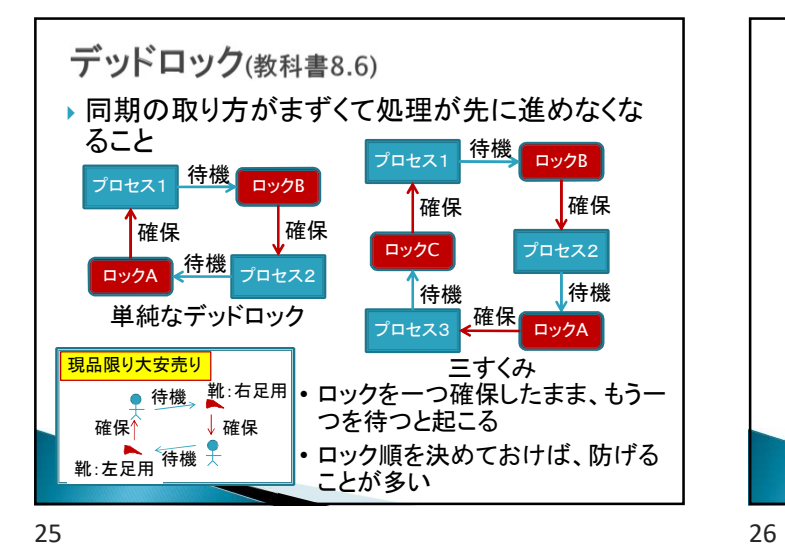

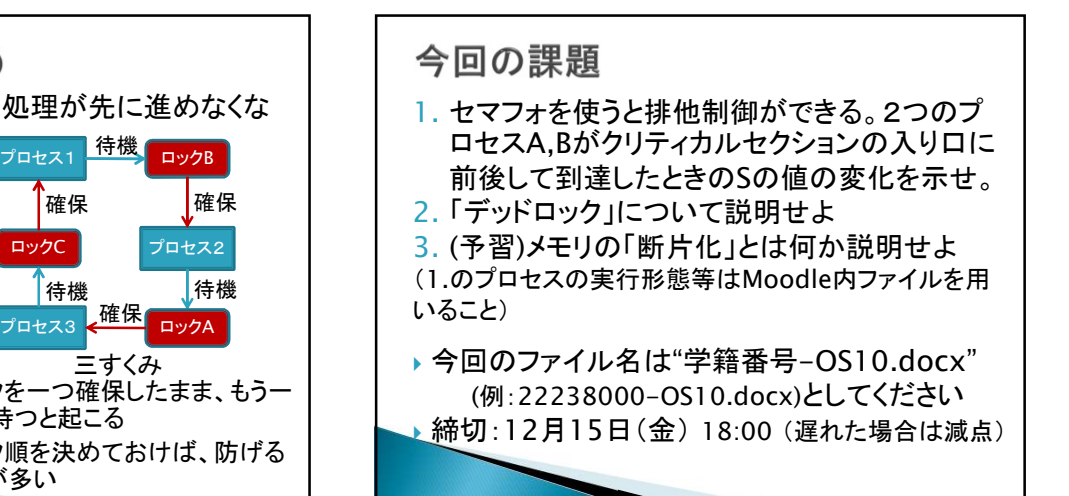